## **Managing product assemblies**

Based on the product intent and the bindery's requirements for a product, organize the product assembly in the **Assembly** workspace.

**Requirements:** You already defined the intent for one product and now need to make changes.

Choose your tasks:

**Note:** Although there are typically multiple ways to perform a task, this table describes only one way of performing each task. For example, you can manipulate an object in the workspace or edit its settings in the **Properties** pane to immediately update both.

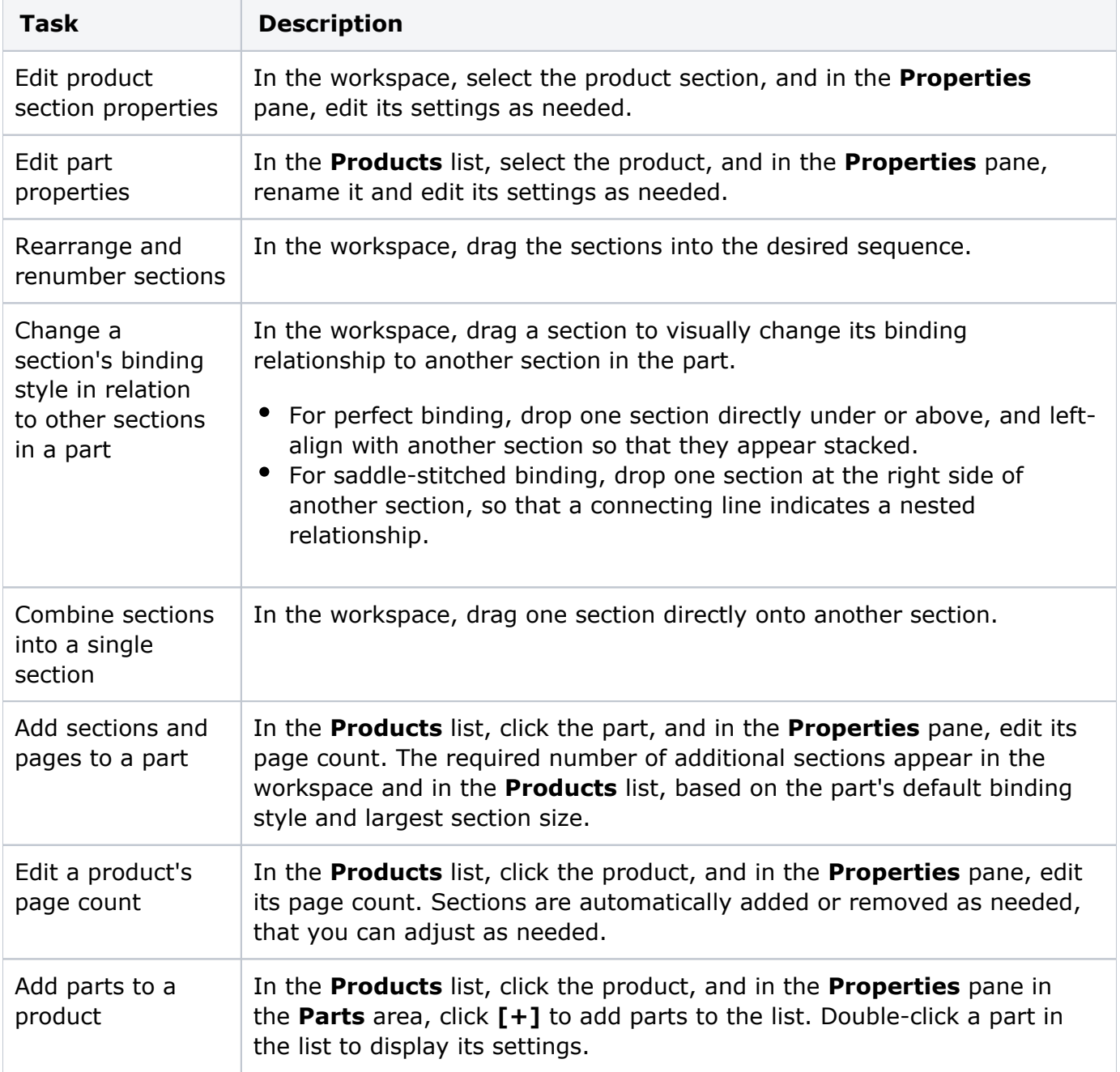

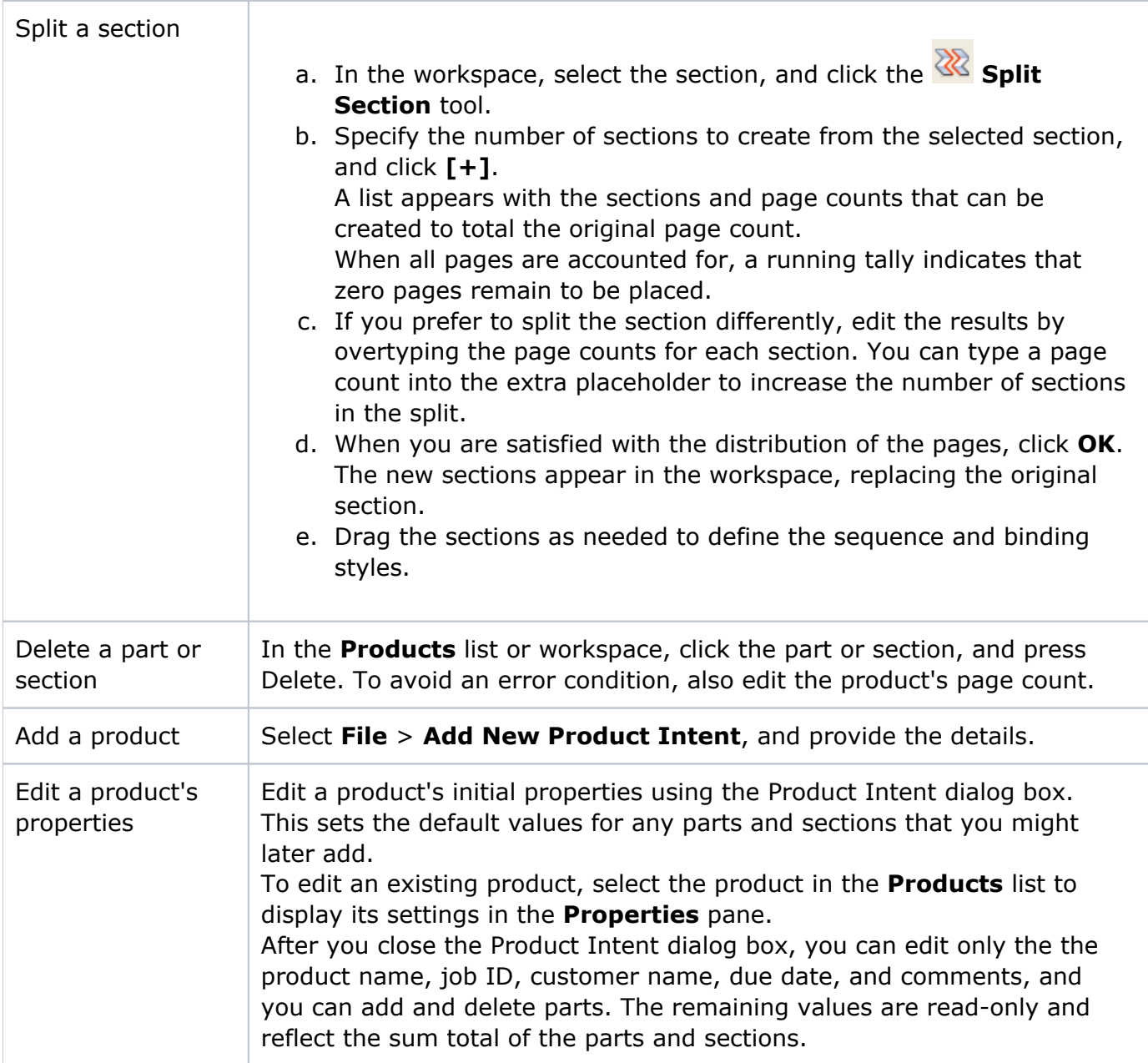

The section properties and page ranges are automatically updated in all applicable panes when you change the section binding styles, page counts, and sequential position within the part.